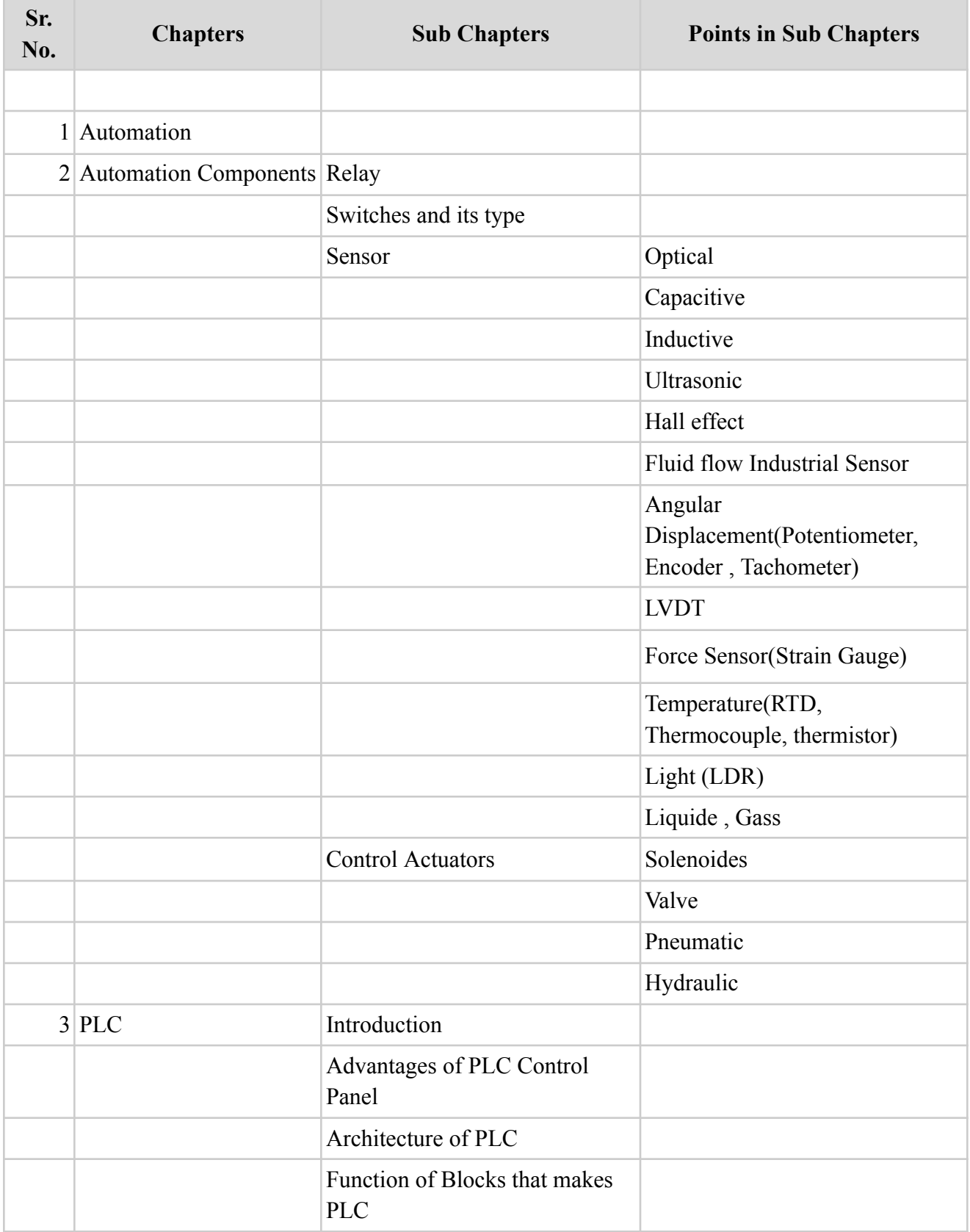

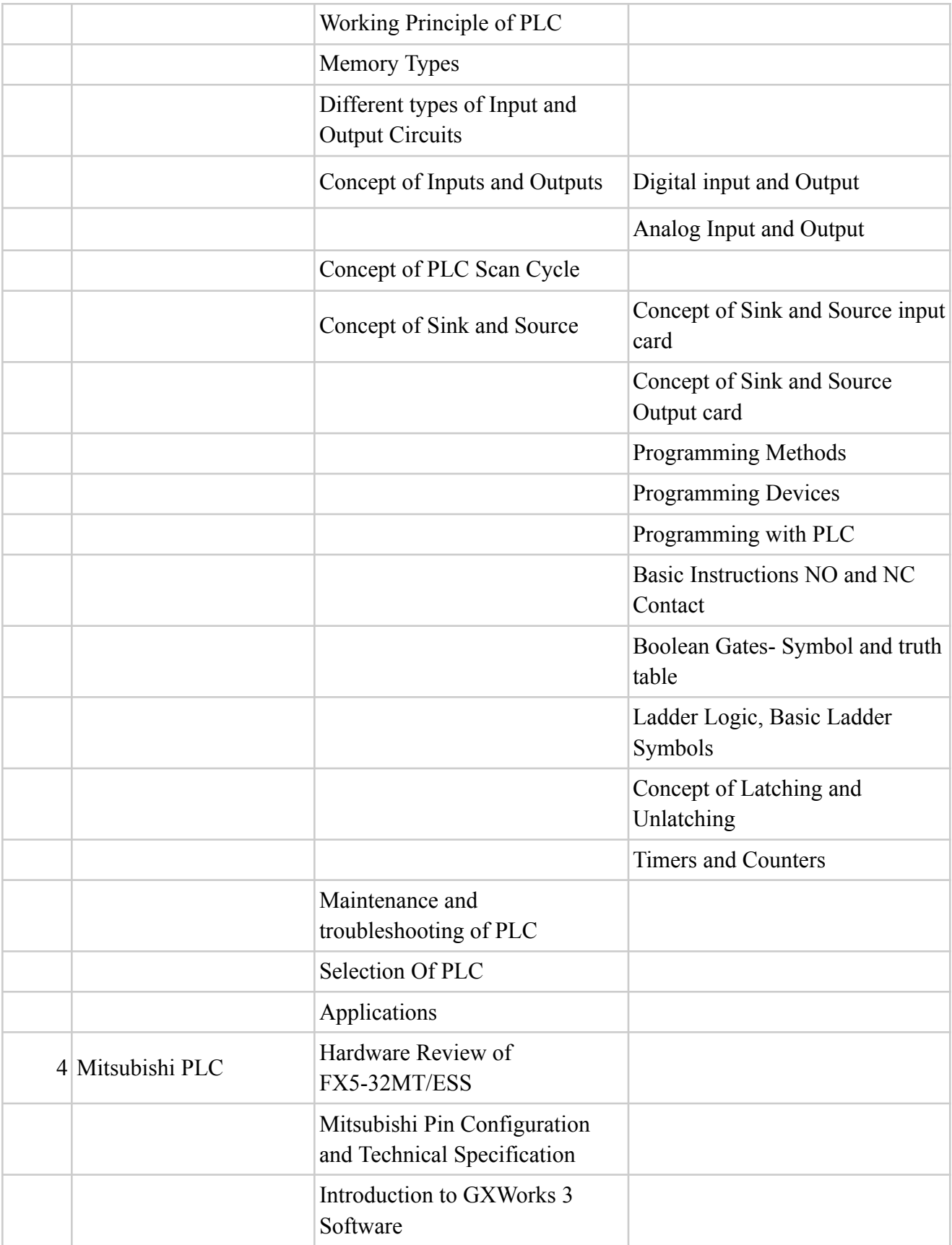

#### Programming Instructions | Data Types Absolute , Bit , Byte and word How to create New Project and add new CPU How to go Online and Backup Simulator Bit Logic Word Logic Input / Output Timer & Counter Compare Instructions Math Instruction Move Instruction Convert Instruction High Speed Counter Analog Input & Output Communication Modbus TCP IP, CC link OR Siemens PLC Hardware Review of S7 1200 Mitsubishi Pin Configuration and Technical Specification Introduction to TIA V 18 Programming Instructions Data Types Absolute , Bit , Byte and word How to create New Project and add new CPU How to go Online to S7 1200 and Backup Siemens Prog. languages Simulator

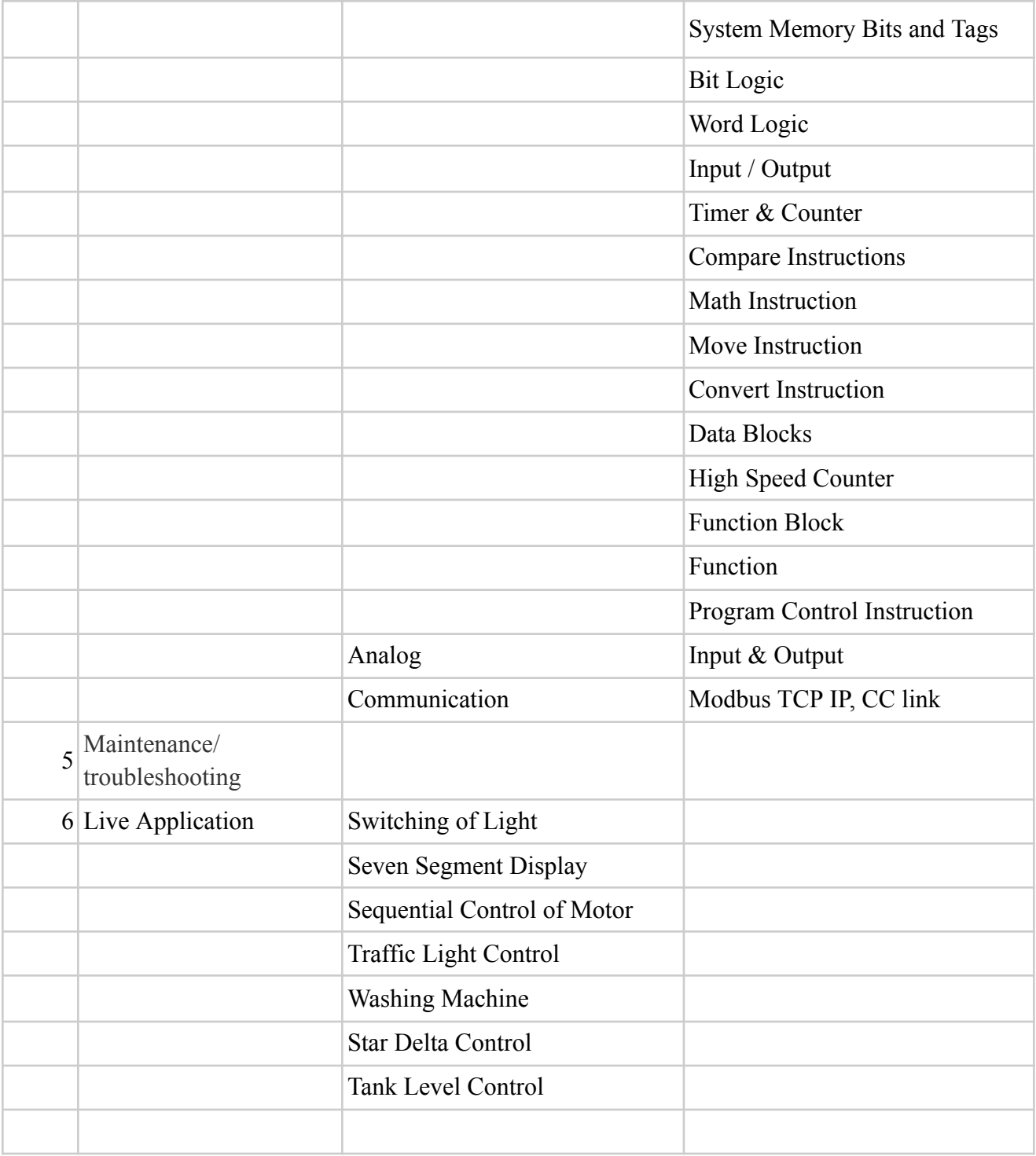